## Choosing a Career

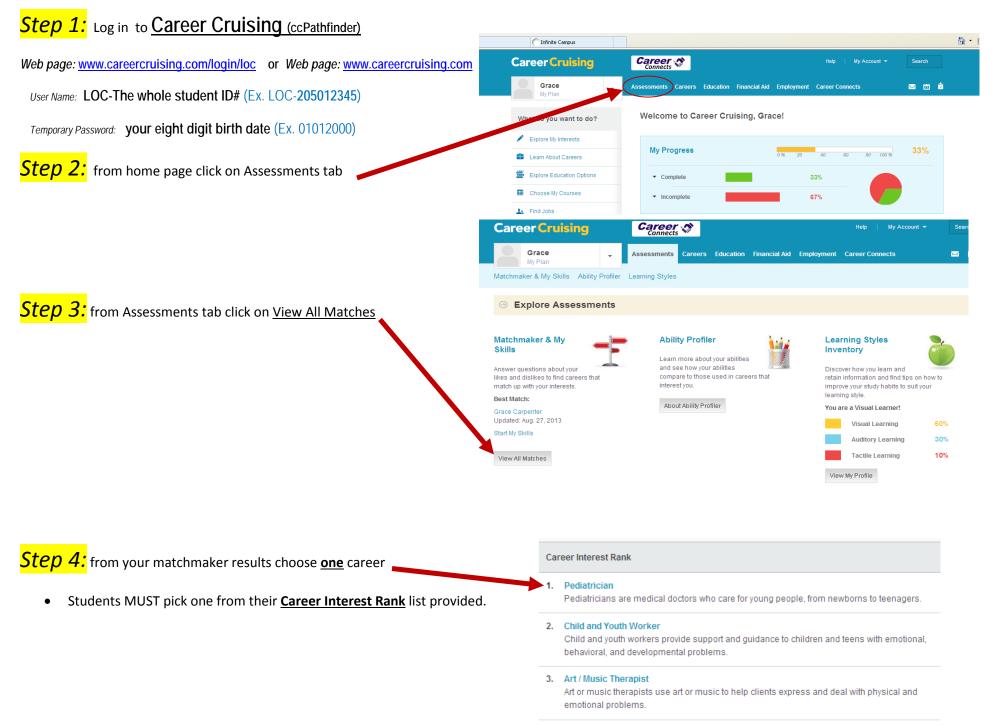

## Exploring your Career

| Step 5: click on <u>Suitable for you?</u> | Career Cruising                                                     | Career N He                                                                                         | elp My Account 👻 Search                    |
|-------------------------------------------|---------------------------------------------------------------------|----------------------------------------------------------------------------------------------------|--------------------------------------------|
| (Default)                                 | Grace<br>My Plan                                                    | Assessments Careers Education Financial Aid Employment Caree                                        | er Connects 🔤 🛱                            |
| Suitable for you? Connects student to     | Search for Careers Career Clusters Career Selector Military Careers |                                                                                                    |                                            |
| why the match maker Linked them to this   | Pediatrician                                                        |                                                                                                    | 🜟 Save to My Plan                          |
| particular career!                        | At a Glance<br>Suitable for You?<br>Job Description                 | Suitable for You?<br>Career Matchmaker                                                              | 🔶 Back to Matchmaker                       |
|                                           | Working Conditions                                                  | Here's how your interests compare with the aspects of this occupation. This new not enjoy about it. | should give you an idea of what you may or |
|                                           | Education                                                           | Central Aspects                                                                                     | Your Response                              |
| Note to students:                         | Sample Career Path                                                  | Working with children                                                                               | Like very much                             |
|                                           | Other Resources                                                     | Providing medical care and treatment to people                                                      | ✓ Like very much                           |
| If your previous response was not         | Career Connects Will & Grundy                                       | Being interested in human biology                                                                   |                                            |
|                                           | Related Companies                                                   | Secondary Aspects                                                                                   | Your Response                              |
| accurate then <u>at some point</u> go     |                                                                     | Being interested in chemistry                                                                       | Like                                       |
| back to the matchmaker and                | Photos & Interviews                                                 | Considering the feelings, views or behavior of others                                               | ✔ Like                                     |
|                                           | 1 Paul                                                              | Providing a service to members of the public (e.g. customers, patients)                             | ✔ Like                                     |
| change it on your own!                    |                                                                     | Explaining ideas and information to people                                                          |                                            |
|                                           | Job Search<br>Search for postings on thousands of                   | Being responsible for other peoples safety or well-being                                            |                                            |
|                                           | job boards and company websites                                     | Helping people with emotional or psychological problems                                             |                                            |

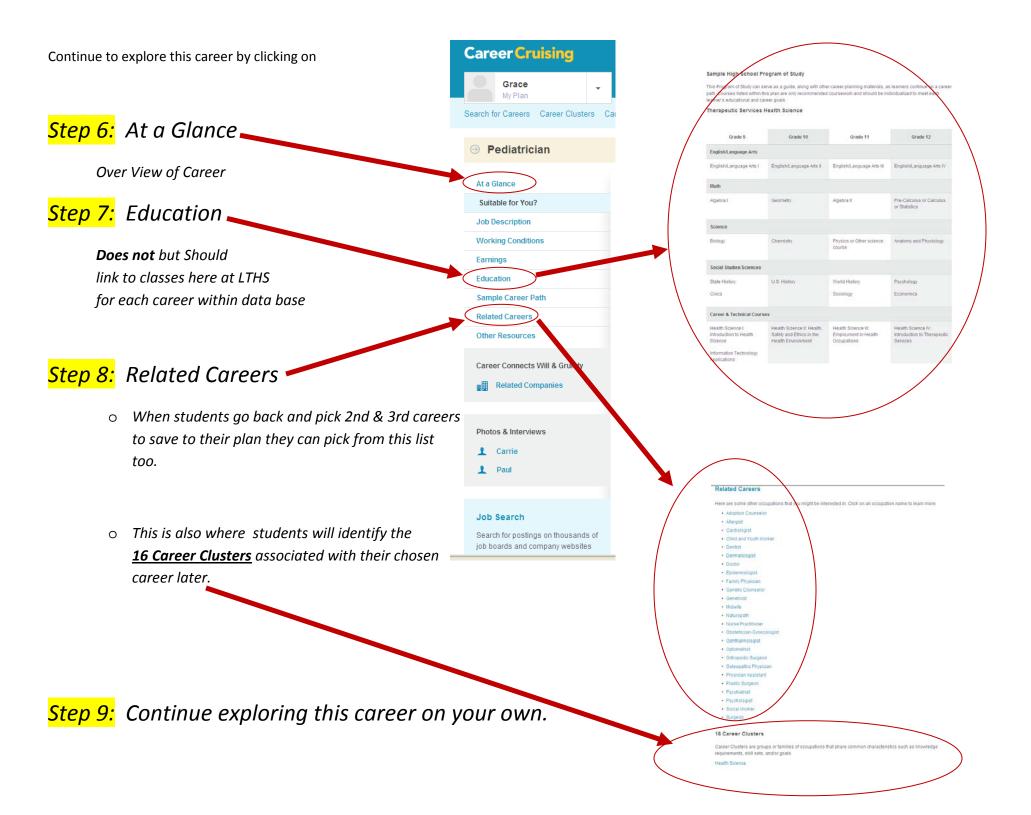

## Saving a Career to your Plan in Career Cruising

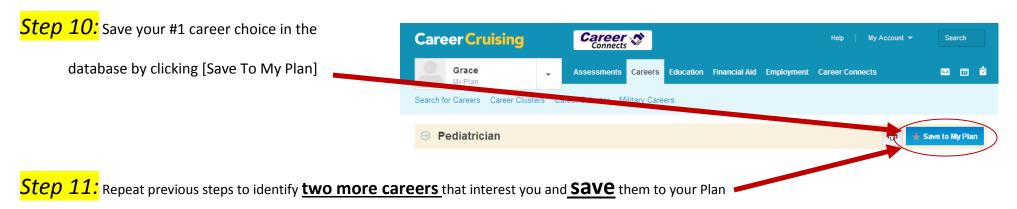

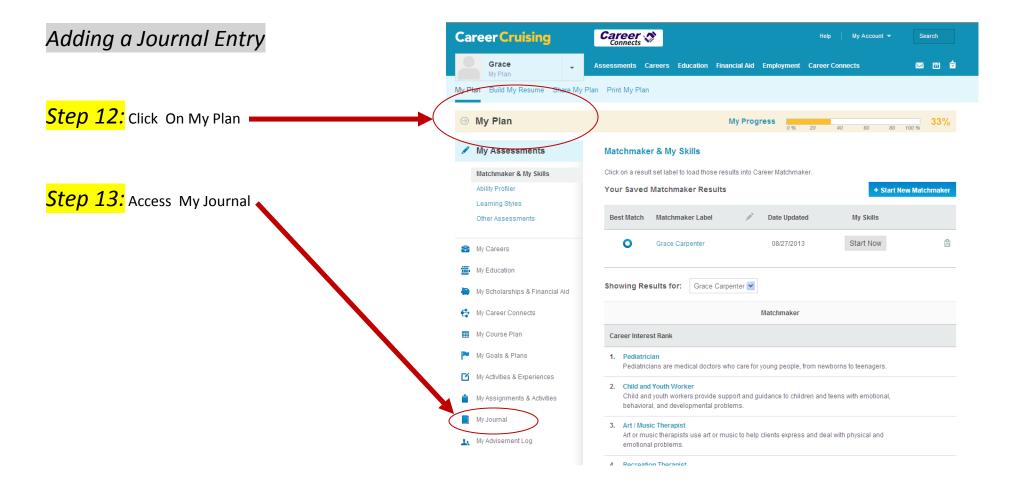

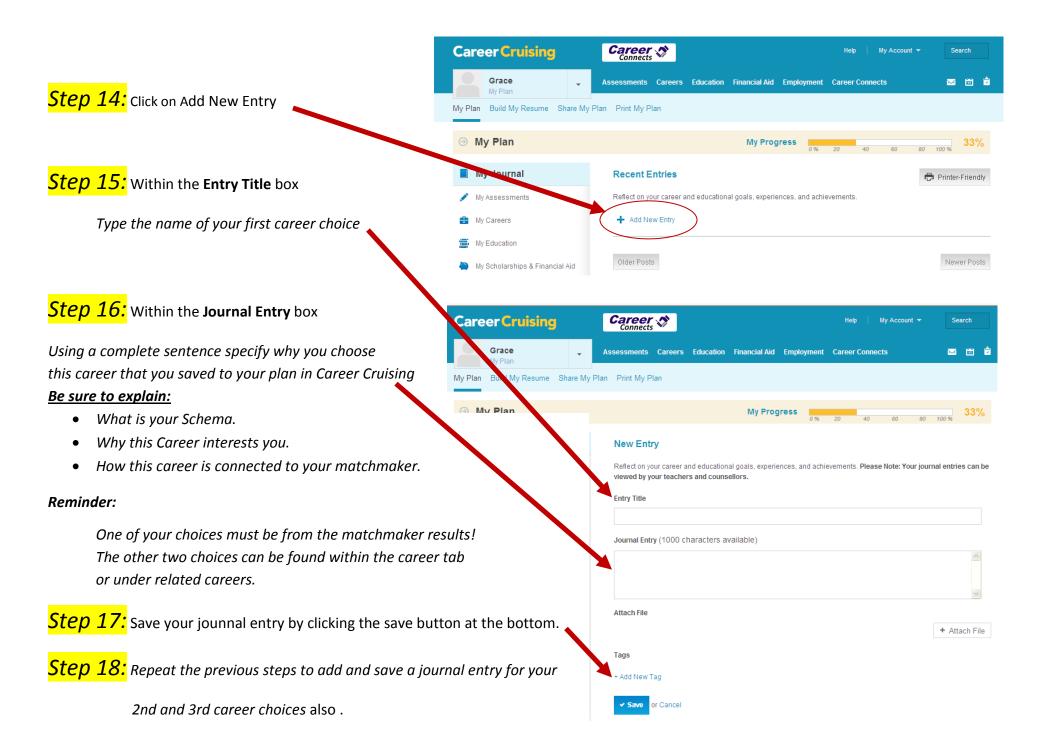